## 19. Développements limités

# 1 Développement limité d'une fonction réelle

#### 1.1 Définition

#### Définition 1.

Soit  $f$  une fonction définie sur un intervalle  $I$  contenant  $0$  ou d'extrémité 0. Soit *n* un entier naturel. On dit que la fonction  $f$  possède un développement limité à l'ordre n en 0  $(d l_n(0))$  si et seulement si il existe des constantes réelles  $a_0, a_1, \ldots, a_n$  telles qu'on ait

$$
\forall x \in I, \quad f(x) = a_0 + a_1 x + \dots + a_n x^n + o(x^n) = \sum_{k=0}^n a_k x^k + o(x^n) \text{ quand } x \to 0
$$

**Remarque :** On rappelle que  $o(x^n)$  pour  $x \to 0$  signifie un (reste) inconnu qui tend vers 0 plus vite que  $x^n$ . Ce terme doit figurer dans tout les calculs, et au bon endroit. On verra plus loin comment faire des calculs avec ce terme.

#### Exemples.

- 1. Si une fonction f est dérivable en 0, alors à l'ordre 1 en  $0: f(x) = f(0) + f'(0)x +$  $o(x)$ .
- 2. Les polynômes réels admettent des développements limités à tous les ordres. Par exemple,  $(1+x)^4 = 1+4x+6x^2+4x^3+x^4$  admet pour développement limité  $en \theta$ .

 $(1+x)^4 = 1 + 4x + 6x^2 + o(x^2)$  développement limité à l'ordre 2 en 0

- $(1+x)^4 = 1 + 4x + 6x^2 + 4x^3 + x^4 + o(x^7)$  développement limité à l'ordre 7 en 0
- 3. La fonction  $f(x) = x x^2 + 2x^3 + x^3 \ln(1+x)$  admet un développement limité à l'ordre 3 au voisinage de 0 car  $x^3 \ln(1 + x) = o(x^3)$ , ce qui donne  $f(x) =$  $x - x^2 + 2x^3 + o(x^3)$ .

$$
\frac{1}{1-x} = \sum_{k=0}^{n} x^k + o(x^n) = 1 + x + x^2 + x^3 + \dots + x^n + o(x^n)
$$

Démonstration. On a pour tout  $x \in \mathbb{R} \setminus \{1\}$  et tout entier naturel n,

$$
\sum_{k=0}^n x^k = \frac{1-x^{n+1}}{1-x} = \frac{1}{1-x} - \frac{x}{1-x}x^n,
$$

donc

$$
\frac{1}{1-x} = \sum_{k=0}^{n} x^k + \frac{x}{1-x} x^n = \sum_{k=0}^{n} x^k + o(x^n)
$$

puisque  $\lim_{x\to 0} \frac{x}{1-x} = 0$ . Ainsi la fonction  $x \mapsto \frac{1}{1-x}$  $\frac{1}{1-x}$  admet un développement limité à l'ordre  $n$  en 0, pour toute valeur de  $n$ .

#### Définition 2.

Soit  $a \in \mathbb{R}, n$  un entier naturel et f une fonction définie sur un intervalle I contenant a ou d'extrémité  $a$ .

On dit que f admet un  $\left(\frac{d\hat{\theta}}{d\hat{\theta}}\right)$ développement limité à l'ordre n en a si et seulement si, lorsque  $x$  tend vers  $a$ , on  $a$ :

 $f(x) = a_0 + a_1(x - a)^1 + a_2(x - a)^2 + \cdots + a_n(x - a)^n + o((x - a)^n)$ 

**Remarque :** Pour le développement limité de f en a, on pose  $x = a + h$  et on remplace dans f. Quand  $x \to a$ , on a  $h \to 0$  et on fait le développement limité en 0 en h. Ensuite, on revient à x grâce à  $h = x - a$ ... et on ne développe surtout pas les  $(x-a)^k$ .

Dans la suite du cours, on considérera surtout des développements limités au voisinage de 0.

## 1.2 Formule de Taylor-Young et existence d'un développement limité

**Notation.** Une fonction f est dite de  $\left(\text{classes }\mathcal{C}^n\right)$  si elle est dérivable n fois de suite. Pour noter les premières dérivées, on peut utiliser les "prime" :  $f'(f)$  dérivée une fois),  $f''$  (f dérivée deux fois), mais au-delà, on utilise un numéro entre parenthèse :  $f^{(3)}$  $(f \text{ dérivée trois fois}), f^{(4)}(f \text{ dérivée quatre fois}), \dots$ 

Théorème 3.

(Formule de Taylor-Young) Si  $f$  est une fonction de classe  $\mathcal{C}^n$  sur un intervalle I contenant  $a$ , alors  $f$  possède un développement limité à l'ordre  $n$  en  $a$  qui est donné par

$$
\forall x \in I, \qquad f(x) = \sum_{k=0}^{n} \frac{f^{(k)}(a)}{k!} (x-a)^k + o((x-a)^n) \qquad \text{quad} \qquad x \to a
$$

$$
= f(a) + f'(a) (x-a) + f''(a) \frac{(x-a)^2}{2} + f'''(a) \frac{(x-a)^3}{6} + \dots + f^{(n)}(a) \frac{(x-a)^n}{n!}
$$

$$
+ o((x-a)^n)
$$

Corollaire 4.

Une fonction  $f$  de classe  $\mathcal{C}^n$  sur un intervalle  $I$  contenant 0 possède un développement limité à l'ordre  $n$  en 0 qui est donné par :

$$
f(x) = \sum_{k=0}^{n} f^{(k)}(0) \frac{x^{k}}{k!} + o(x^{n})
$$
  
=  $f(0) + f'(0) x + f''(0) \frac{x^{2}}{2} + f'''(0) \frac{x^{3}}{6} + \dots + f^{(n)}(0) \frac{x^{n}}{n!} + o(x^{n})$ 

Exemple. La fonction exponentielle est de classe  $C^{\infty}$  sur R et elle est égale à ses dérivées successives et en particulier, on a :  $\forall n \in \mathbb{N}$ ,  $\exp^{(n)}(0) = \exp(0) = 1$ . Elle admet ainsi un développement limité en 0 de tout ordre donné, à l'ordre  $n$  par :

$$
e^x = \sum_{k=0}^n \frac{x^k}{k!} + o(x^n) = 1 + x + \frac{x^2}{2!} + \frac{x^3}{3!} + \dots + \frac{x^n}{n!} + o(x^n)
$$

On considère  $f(x) = \exp(2x+3)$  pour tout x réel. Calculer  $f(0), f'(0), f''(0), f^{(3)}(0)$ et en déduire un dl à l'ordre 3 en 0 de  $f$  en utilisant la formule de Taylor-Young.

Exercice 1

## 1.3 Propriétés du développement limité

Propriété.

(Unicité du développement limité) Si f est une fonction définie sur I qui admet deux développements limités à l'ordre  $n$  en 0

$$
f(x) = \sum_{k=0}^{n} a_k x^k + o(x^n)
$$
 et  $f(x) = \sum_{k=0}^{n} b_k x^k + o(x^n)$ ,

alors les deux développements limités sont les mêmes, autrement dit :  $\forall k \in [0, n], a_k = b_k.$ 

## Propriété.

 $(Parité et développement limité en 0)$ 

- $-\text{Si } f \text{ est une fonction paire qui admet un développement limité en }$  $0,$  alors son développement limité ne contient que des puissances paires de x.
- $-\overline{\textrm{Si}}$  f est une fonction impaire qui admet un développement limité en 0, alors son développement limité ne contient que des puissances impaires de x.

Remarque : Cette proposition n'admet pas de réciproque : une fonction qui admet des développements limités pairs en 0 à tout ordre n'est pas nécessairement paire. Un développement limité est une propriété locale et on ne peut pas en déduire des propriétés globales sur les fonctions.

Propriété.

 $(Troncature)$  Soit f une fonction définie sur un intervalle I et a un point ou une extrémité de  $I.$  Si  $f$  admet un développement limité à l'ordre  $n$  en a qui est

$$
f(x) = \sum_{k=0}^{n} a_k (x - a)^k + o((x - a)^n)
$$

alors f admet un développement limité en a à l'ordre p pour tout  $p \leq n$ qui est

$$
f(x) = \sum_{k=0}^{p} a_k (x - a)^k + o((x - a)^p)
$$

Exemple. Si  $f(x) = x^2 + 2x^4 + x^5 + o(x^6)$ , la troncature à l'ordre 4 du développement limité de  $f$  est :

$$
f(x) = x^2 + 2x^4 + o(x^4).
$$

Opérations autorisées sur les dln Comme les développements limités sont de  $\overline{VRAIES}$  égalité, on peut faire toutes les opérations standards : addition, soustraction, multiplication, division de développement limités... à condition de faire attention aux termes  $o(x^n)$ . On peut aussi leur appliquer des fonctions ou mettre une fonction à l'intérieur d'un développement limité... Mais toujours en faisant attention au  $o(x^n)$  $(c.f$  détails plus loin).

(Substitution) Dans le développement limité de f en a, on peut remplacer x par n'importe quelle fonction  $q(x)$  à condition que  $q(x)$  tende vers a aussi!

Exemple. On a pour x tendant vers  $0: \frac{1}{1-x} = 1 + x + x^2 + x^3 + \cdots + x^n + o(x^n)$ . On remplacent x par  $-x$  qui tend aussi vers 0, on obtient :

$$
\frac{1}{1+x} = 1 - x + x^2 - x^3 + \dots + (-1)^n x^n + o(x^n) = \sum_{k=0}^n (-1)^k x^k + o(x^n)
$$

#### 1.4 Intégration et dérivation d'un développement limité

Théorème 8.

Soit f une fonction continue sur un intervalle I. Si f possède un développement limité en  $a$  à l'ordre  $n$ , alors toute primitive  $F$  de f possède un développement limité en a à l'ordre  $n + 1$ . De plus si f admet pour développement limité

$$
f(x) = c_0 + c_1 (x - a)^1 + c_2 (x - a)^2 + \dots + c_n (x - a)^n + o((x - a)^n)
$$

alors pour une primitive  $F$  de  $f$ , on a

 $F(x) = \sqrt{F(a)} + c_0 (x-a)^1 + \frac{c_1 (x-a)^2}{2}$  $\frac{(x-a)^2}{2} + \frac{c_2 (x-a)^3}{3}$  $\frac{(n-a)^3}{3} + \cdots + \frac{c_n(x-a)^{n+1}}{n+1}$  $n+1$  $+o((x-a)^{n+1})$ 

Remarque : Ce théorème dit que l'on peut formellement intégrer un développement limité terme à terme... à condition de ne pas oublier la constante d'intégration  $F(a)$ ).

Propriété 9.

Soit *n* un nombre entier et *f* une fonction de classe  $\mathcal{C}^n$  sur un intervalle I contenant le point a. La fonction  $f$  admet un développement limité à l'ordre  $n$  en  $a$  et sa dérivée  $f'$  admet un développement limité à l'ordre  $n-1$  en a (attention!!), qu'on obtient en dérivant terme à terme le développement limité de  $f$  en  $a$  :

$$
f(x) = c_0 + c_1(x-a) + c_2(x-a)^2 + c_3(x-a)^3 + \cdots + c_n(x-a)^n + o((x-a)^n)
$$

donne en dérivant

 $f'(x) = c_1 + 2c_2(x-a) + 3c_3(x-a)^2 + \cdots + nc_n(x-a)^{n-1} + o((x-a)^{n-1})$ 

Remarque : Attention en dérivant : on perd un ordre et le terme constant de f!

Exemple. La fonction  $f(x) = \frac{1}{1+x}$  est de classe  $\mathcal{C}^{\infty}$  sur  $]-1, +\infty[$ , donc F sa primitive et  $f'$  sa dérivée aussi. Le développement limité à l'ordre 3 en 0 de  $f$  est  $f(x) = 1 - x + x^2 - x^3 + o(x^3)$ . On peut en déduire un développement limité en 0 à

l'ordre 4 de 
$$
F(x) = \ln(1+x)
$$
 et à l'ordre 2 de  $f'(x) = \frac{-1}{(1+x)^2}$ :  
\n
$$
\ln(1+x) = \ln 1 + x - \frac{x^2}{2} + \frac{x^3}{3} - \frac{x^4}{4} + o(x^4); \quad \frac{-1}{(1+x)^2} = -1 + 2x - 3x^2 + o(x^2)
$$
\n**Exercise 2**

On considère  $f(x) = \exp(2x + 3)$  pour tout x réel. On sait qu'un développement limité à l'ordre 3 en 0 de  $f$  est

$$
f(x) = e^{3} + 2e^{3}x + 2e^{3}x^{2} + \frac{4e^{3}}{3}x^{3} + o(x^{3})
$$

1. En déduire un dl à l'ordre 4 de la primitive  $F(x) = \int_0^x \exp(2t + 3)dt$  de  $f$ 

2. Déterminer un dl à l'ordre 2 de la dérivée de  $f$ .

## 1.5 Développements limités classiques

(Attention) ces développements limités ne sont valables que pour  $x$  au voisinage de  $\theta$ .

$$
\exp(x) = 1 + x + \frac{x^2}{2!} + \frac{x^3}{3!} + \frac{x^4}{4!} + \frac{x^5}{5!} + \frac{x^6}{6!} + \cdots \implies \frac{x^k}{k!} \n\operatorname{ch} x = 1 + \frac{x^2}{2!} + \frac{x^4}{4!} + \frac{x^5}{5!} + \frac{x^6}{6!} + \cdots \implies \frac{x^{2k}}{(2k)!} \n\operatorname{sh} x = x + \frac{x^3}{3!} + \frac{x^5}{4!} + \frac{x^5}{5!} + \cdots \implies \frac{x^{2k+1}}{(2k+1)!} \n\operatorname{cos} x = 1 - \frac{x^2}{2!} + \frac{x^4}{4!} - \frac{x^6}{6!} + \cdots \implies (-1)^k \frac{x^{2k}}{(2k)!} \n\operatorname{sin} x = x - \frac{x^3}{3!} + \frac{x^5}{5!} + \cdots \implies (-1)^k \frac{x^{2k+1}}{(2k+1)!}
$$

**Remarque :** On utilise ch  $x = \frac{e^x + e^{-x}}{2}$ , sh  $x = \frac{e^x - e^{-x}}{2}$  $\frac{e^{-e^{-x}}}{2}$ ,  $\cos x = \frac{e^{ix} + e^{-ix}}{2}$ ,  $\sin x =$  $e^{ix} - e^{-ix}$  $\frac{e}{2i}$  pour obtenir ces développements limités à partir de celui de l'exponentielle.

$$
\ln(1-x) = -x - \frac{x^2}{2} - \frac{x^3}{3} - \frac{x^4}{4} - \dots - \frac{x^n}{n} + o(x^n) \quad \left(\text{en integrant } \frac{-1}{1-x}\right)
$$

$$
Arctan(x) = x - \frac{x^3}{3} + \frac{x^5}{5} - \frac{x^7}{7} + \dots + o(x^n) \quad \text{Model: } (-1)^k \frac{x^{2k+1}}{2k+1}
$$

**Remarque :** On part de  $\frac{1}{1-x}$  et on remplace x par  $-x^2$  pour obtenir  $\frac{1}{1+x^2}$ . Puis on intègre pour obtenir l'arctan.

$$
(1+x)^{\alpha} = 1 + \alpha x + \frac{\alpha(\alpha-1)}{2!}x^2 + \frac{\alpha(\alpha-1)(\alpha-2)}{3!}x^3 + \dots + \frac{\alpha(\alpha-1)\cdots(\alpha-n+1)}{n!}x^n + o(x^n)
$$

Exemple. Pour  $\alpha = \frac{1}{2}$ , si on veut un développement limité à l'ordre 2 de  $\sqrt{1+x} =$  $1 + \frac{1}{2}x - \frac{1}{8}x^2 + o(x^2).$ 

$$
Arcsin(x) = x + \frac{1}{6}x^3 + \frac{3}{40}x^5 + o(x^5)
$$
\n
$$
Arccos(x) = \frac{\pi}{2} - x - \frac{1}{6}x^3 - \frac{3}{40}x^5 + o(x^5)
$$

Remarque : Si on a besoin de plus que l'ordre 5, on fait un développement limité de  $\frac{1}{\sqrt{1-x^2}} = (1-x^2)^{-\frac{1}{2}}$  avec la formule  $(1+x)^\alpha$  et en remplaçant x par  $-x^2$ . Puis on intègre pour avoir l'arcsin ou l'arccos.

# 2 Opérations sur les développements limités

## 2.1 Le formulaire non-officiel des o().

L'avantage des développements limités (par rapport aux équivalents), c'est qu'il s'agit  $d'$ une (véritable) égalité. Toutes les opérations sont autorisées (on va voir addition, multiplication, composition plus loin) à conditions qu'on sache gérer les  $o(x^n)$  avec  $n \in \mathbb{Z}$ , qui sont  $\widehat{\text{des}}$  fonctions inconnues qui tendent vers 0 à une certaine vitesse. On peut voir le  $\overline{o}$  comme une notation qui avale tout ce qui est superflu, sauf la puissance de x. Soient  $n$  et  $p$  deux entiers relatifs et  $q$  un réel, on se place au voisinage de 0. Voilà quelques formules utiles :

- 1.  $o(x^0) = o(1)$  est simplement une quantité qui tend vers 0 en 0.
- 2.  $o(-x^n) = o(x^n)$  et  $o(ax^n) = o(x^n)$ : les constantes et les signes sont avalées par  $\Omega$ .
- 3. Si  $n \leq p$ ,  $o(x^n) \pm o(x^p) = o(x^n)$  et  $o(x^n) \pm ax^p = o(x^n)$ . Le *o* avale les puissances supérieures ou égale à lui dans les additions et les soustractions.
- 4.  $o(x^n) \times o(x^p) = o(x^{n+p}), o(x^n) \times ax^p = o(x^{n+p}),$  et  $\frac{o(x^n)}{ax^p} = o(x^{n-p}).$  En multiplication ou en division, on peut regrouper et simplifier des puissances. On peut aussi en factoriser en les faisant sortir du o.

#### 2.2 Opérations simples

Pour faire des addition, soustraction et multiplication avec des développement limités, on d´eveloppe les op´erations "`a la main". Mais on ne conserve aucune des puissances qui dépasse la puissance du plus petit  $o(x^n)$ .

**Example.** Développement limité à l'ordre 3 de 
$$
e^x + e^{-x}
$$
  
On a  $e^x = 1 + x + \frac{x^2}{2} + \frac{x^3}{6} + o(x^3)$  et  $e^{-x} = 1 + (-x) + \frac{(-x)^2}{2} + \frac{(-x)^3}{6} + o(x^3)$ . Donc  
 $e^x + e^{-x} = 1 + 1 + x - x + \frac{x^2}{2} + \frac{x^2}{2} + \frac{x^3}{6} - \frac{x^3}{6} + o(x^3) = 2 + x^2 + o(x^3)$ 

Exemple. Développement limité à l'ordre 3 de  $(2+x)e^x$ . On a  $e^x = 1 + x + \frac{x^2}{2} +$  $\frac{x^3}{6} + o(x^3)$  et  $2 + x = 2 + x + o(x^3)$ . Donc

$$
(2+x)e^{x} = (2+x)\left(1+x+\frac{x^{2}}{2}+\frac{x^{3}}{6}+o(x^{3})\right)
$$

$$
= 2+2x+x^{2}+\frac{x^{3}}{3}+o(x^{3})+x+x^{2}+\frac{x^{3}}{2}+\frac{x^{4}}{6}+o(x^{4})
$$

$$
= 2+3x+2x^{2}+\frac{5x^{3}}{6}+o(x^{3})
$$
Exercise 3

Ecrire un développement limité à l'ordre 1 en 0 de toutes les fonctions présente dans la fonction  $f: x \mapsto \frac{\tan(x)}{x}$  $\frac{\tan(x)}{\sin(x) + e^x - 1}$  et simplifier. En déduire la limite de f en 0.

#### 2.3 Développement limité d'une composée

Soit u une fonction continue de I dans  $\mathbb R$  admettant un dl à l'ordre n au voisinage de  $a \in I$ :

$$
u(x) = u(a) + c_1(x - a) + c_2(x - a)^2 + \dots + c_n(x - a)^n + o((x - a)^n)
$$

et f une fonction continue de  $J = u(I)$  dans  $\mathbb R$  admettant un dl à l'ordre n au voisinage de  $b = u(a)$ :

$$
f(y) = d_0 + d_1(y - b) + d_2(y - b)^2 + \dots + d_n(y - b)^n + o((y - b)^n).
$$

On désire calculer le dl à l'ordre  $n$  de  $f \circ u$  en  $a$ . on a

$$
f \circ u(x) = f(u(x)) = f\Big(u(a) + c_1(x-a) + c_2(x-a)^2 + \dots + c_n(x-a)^n + o((x-a)^n)\Big)
$$

On remplace y par tout le développement limité de u (sauf le  $o((x-a)^n)$ ), et comme  $u(a) = b$ , il reste :

$$
f \circ u(x) = d_0 + d_1 \Big( c_1(x-a) + c_2(x-a)^2 + \dots + c_n(x-a)^n \Big)
$$

+
$$
d_2
$$
 $(c_1(x - a) + c_2(x - a)^2 + \cdots + c_n(x - a)^n)^2 + \cdots$   
+ $d_n$  $(c_1(x - a) + c_2(x - a)^2 + \cdots + c_n(x - a)^n)^n + o((x - a)^n)$ .

On développe les parenthèses en ne conservant (et en ne calculant!) que les termes de puissances inférieure à  $n$ .

Exemple. Calculons le dl à l'ordre 4 au voisinage de 0 de la fonction  $g: x \mapsto e^{\sin(x)}$ . Le dl4 du sinus en 0 est sin  $x = x - \frac{x^3}{6} + o(x^4)$ , on a

$$
g(x) = e^{x - \frac{x^3}{6} + o(x^4)} = e^y \rightarrow y = x - \frac{x^3}{6} + o(x^4)
$$

$$
= 1 + y + \frac{y^2}{2} + \frac{y^3}{6} + \frac{y^4}{24} + o(y^4)
$$

$$
= 1 + \left(x - \frac{x^3}{6}\right) + \frac{1}{2}\left(x - \frac{x^3}{6}\right)^2 + \frac{1}{6}\left(x - \frac{x^3}{6}\right)^3 + \frac{1}{24}\left(x - \frac{x^3}{6}\right)^4 + o(x^4)
$$

$$
= 1 + x - \frac{x^3}{6} + \frac{1}{2}\left(x^2 - \frac{x^4}{3}\right) + \frac{x^3}{6} + \frac{x^4}{24} + o(x^4) = 1 + x + \frac{x^2}{2} - \frac{3x^4}{24} + o(x^4)
$$

Lors des calculs, on peut s'arrêter dès que l'on obtient des termes de puissance dépassant celle du petit  $o$ .

Exercice 4

Calculer le développement limité d'ordre 4 au voisinage de 0 de la fonction  $a : x \mapsto$  $ln(cos(x)).$ 

#### 2.4 Développement limité d'un quotient

Propriété 10. Soit  $f$  et  $g$  deux fonctions définies sur  $I$  et admettant un développement limité au voisinage de a. Si  $\lim_{x\to a} g(x) \neq 0$  alors  $\frac{f}{g}$  admet un dl à l'ordre n en a.

**Technique.** Le développement limité de  $\frac{1}{g}$  On écrit le développement limité de g en a :

$$
g(x) = d_0 + d_1(x - a) + d_2(x - a)^2 + \dots + d_n(x - a)^n + o((x - a)^n)
$$

Si  $d_0 \neq 0$ , alors on peut factoriser par  $d_0$  et on a

$$
\frac{1}{g(x)} = \frac{1}{d_0} \times \frac{1}{1 + \frac{d_1}{d_0}(x - a) + \frac{d_2}{d_0}(x - a)^2 + \dots + \frac{d_n}{d_0}(x - a)^n + o((x - a)^n)}.
$$

En posant  $y = \frac{d_1}{d_0}(x-a) + \frac{d_2}{d_0}(x-a)^2 + \cdots + \frac{d_n}{d_0}(x-a)^n + o((x-a)^n)$  et en utilisant dl de  $\frac{1}{1+y}$ , on obtiendra le dl de  $\frac{1}{g(x)}$ .

Exemple. Montrons que le dl de tan à l'ordre 5 en 0 est

$$
\tan x = x + \frac{x^3}{3} + \frac{2x^5}{15} + o(x^5)
$$

On a 
$$
\sin x = x - \frac{x^3}{6} + \frac{x^5}{120} + o(x^5)
$$
 et  $\cos x = 1 - \frac{x^2}{2} + \frac{x^4}{24} + o(x^5)$ . On cherche

$$
\tan x = \frac{\sin x}{\cos x} = \left(x - \frac{x^3}{6} + \frac{x^5}{120} + o(x^5)\right) \frac{1}{1 - \frac{x^2}{2} + \frac{x^4}{24} + o(x^5)}
$$

On utilise  $\frac{1}{1+y} = 1 - y + y^2 - y^3 + y^4 - y^5 + o(y^5)$  en remplaçant y par  $-\frac{x^2}{2} + \frac{x^4}{24}$ . On a alors

$$
\tan x = \left(x - \frac{x^3}{6} + \frac{x^5}{120} + o(x^5)\right) \left(1 + \frac{x^2}{2} \underbrace{-\frac{x^4}{24} + \frac{x^4}{4}}_{5x^4/24} + o(x^5)\right)
$$

$$
= x + \frac{x^3}{2} + \frac{5x^5}{24} - \frac{x^3}{6} - \frac{x^5}{12} + \frac{x^5}{120} + o(x^5) = x + \frac{x^3}{3} + \frac{16x^5}{120} + o(x^5) = x + \frac{x^3}{3} + \frac{2x^5}{15} + o(x^5)
$$

**Remarque :** Si  $\lim_{x\to a} g = 0$ , il se peut que  $\frac{f}{g}$  admette tout de même un dl en a (il faut bien sur que f ait également une limite nulle). Si les dl de q et de f commencent par la même puissance de  $x$  alors on peut simplifier les deux dl par cette puissance de x.

Exemple. Calculons le dl de  $\frac{\ln(1+x)}{\ln(1-x)}$  à l'ordre 2 au voisinage de 0.  $ln(1+x)$  $\frac{\ln(1+x)}{\ln(1-x)} = \frac{x - \frac{x^2}{2} + \frac{x^3}{3} + o(x^3)}{-x - \frac{x^2}{2} - \frac{x^3}{3} + o(x^3)}$  $\frac{x - \frac{x^2}{2} + \frac{x^3}{3} + o(x^3)}{-x - \frac{x^2}{2} - \frac{x^3}{3} + o(x^3)} = \frac{1 - \frac{x}{2} + \frac{x^2}{3} + o(x^2)}{-\left(1 + \frac{x}{2} + \frac{x^2}{3} + o(x^2)\right)}$  $-\left(1+\frac{x}{2}+\frac{x^2}{3}+o(x^2)\right)$  $=-\left(1-\frac{x}{2}\right)$  $\frac{x}{2}+\frac{x^2}{3}$  $\left(\frac{x^2}{3}+o(x^2)\right)\left(1-\left(\frac{x}{2}\right)\right)$  $\frac{x}{2}+\frac{x^2}{3}$ 3  $+\left(\frac{x}{2}\right)$  $\frac{x}{2}+\frac{x^2}{3}$ 3  $\bigg)^2 + o(x^2)$  $\setminus$  $=\left(-1+\frac{x}{2}\right)$  $\frac{x}{2} - \frac{x^2}{3}$  $\left(\frac{x^2}{3}+o(x^2)\right)\left(1-\frac{x}{2}\right)$  $\frac{x}{2} - \frac{x^2}{12}$  $\frac{x^2}{12} + o(x^2)$  $=-1+x-\frac{x^2}{2}$  $\frac{c}{2} + o(x^2)$ 

# 3 Applications des développements limités

## 3.1 Recherche de limites et d'équivalents

Si f admet un dl en a du type

$$
f(x) = \sum_{k=p}^{n} c_k (x - a)^k + o((x - a)^n)
$$
 lorsque  $x \to a$  avec  $c_p \neq 0$ 

et  $0 \leqslant p \leqslant n$ , alors

$$
f(x) \underset{a}{\sim} c_p(x-a)^p
$$

 $f$  est ( $\acute{e}$ quivalent au premier terme non nul) de son développement limité.

Exemple.

1. On cherche  $\lim_{x\to 0}$  $\frac{\sqrt{1+x}-\sqrt{1-x}}{x}-1$  $\frac{1}{x^2}$ . On commence par trouver un équivalent en 0 de √ √

$$
\frac{\sqrt{1+x} - \sqrt{1-x}}{x} - 1 =
$$
\n
$$
\frac{\left(1 + \frac{x}{2} - \frac{x^2}{8} + \frac{x^3}{16} + o(x^3)\right) - \left(1 - \frac{x}{2} - \frac{x^2}{8} - \frac{x^3}{16} + o(x^3)\right)}{x} - 1
$$
\n
$$
= \frac{x + \frac{x^3}{8} + o(x^3)}{x} - 1 = 1 + \frac{x^2}{8} + o(x^2) - 1 = \frac{x^2}{8} + o(x^2) \sim \frac{x^2}{8}
$$

Donc

$$
\lim_{x \to 0} \frac{\frac{\sqrt{1+x} - \sqrt{1-x}}{x} - 1}{x^2} = \frac{1}{8}
$$

2. Déterminer un équivalent au voisinage de  $+\infty$  de

$$
f(x) = \exp(\frac{1}{x}) - \frac{x(x+1)}{1+x^2}.
$$

On cherche les termes dominants

$$
f(x) = \exp(\frac{1}{x}) - \frac{x^2(1+1/x)}{x^2(1+1/x^2)} = \exp(\frac{1}{x}) - \frac{1+\frac{1}{x}}{1+\frac{1}{x^2}}
$$

On pose 
$$
y = \frac{1}{x}
$$
 avec  $y \to 0$   

$$
f(x) = e^y - \frac{1+y}{1+y^2}
$$

On fait un développement limité.

$$
f(x) = \left(1 + y + \frac{y^2}{2} + o(y^2)\right) - (1 + y)\left(1 - y^2 + o(y^2)\right)
$$

$$
f(x) = \frac{3y^2}{2} + o(y^2) = \frac{3}{2x^2} + o_{\infty}\left(\frac{1}{x^2}\right)
$$

$$
x) \sim_{\infty} \frac{3}{2x^2}.
$$

Exercice 5

donc  $f(x)$  $\frac{3}{2x^2}$ .

A l'aide d'un développement limité, déterminer la limite suivante :

 $\lim_{x\to 0} \frac{\sin(x) - \sin(5x)}{\sin(x) + \sin(5x)}$  $sin(x) + sin(5x)$ 

## 3.2 Recherche de tangente et position de la courbe par rapport à sa tangente

Si une fonction f possède un DL d'ordre 1 au voisinage de  $a$ :

$$
f(x) = \underbrace{c_0 + c_1(x - a)}_{T} + o(x - a)
$$

alors T est l'équation de la  $\binom{t}{t}$  a la courbe représentative de f au point d'abscisse a.

Si on peut pousser ce DL à un ordre supérieur, le premier terme non nul qui suit permet de préciser la position de la courbe par rapport à cette tangente au voisinage du point d'abscisse a (étude du signe de  $f - T$ ).

Exemple. Déterminer la tangente en 0 de la fonction  $f: x \mapsto \ln(x^2 + 2x + 2)$  ainsi que la position de la courbe par rapport à cette tangente.

On doit faire apparaitre  $ln(1 + y) = y - \frac{y^2}{2} + \frac{y^3}{3} + o(y^3)$  donc on factorise le 2:

$$
f(x) = \ln\left(2\left[1+x+\frac{x^2}{2}\right]\right) = \ln 2 + \ln\left(1+\left(x+\frac{x^2}{2}\right)\right)
$$

$$
= \ln 2 + \left(x+\frac{x^2}{2}\right) - \frac{1}{2}\left(x+\frac{x^2}{2}\right)^2 + \frac{1}{3}\left(x+\frac{x^2}{2}\right)^3 + o(x^3)
$$

$$
\ln(x^2+2x+2) = \ln 2 + x + \frac{x^2}{2} - \frac{x^2}{2} - \frac{x^3}{2} + \frac{x^3}{3} + o(x^3) = (\ln 2 + x) - \frac{x^3}{6} + o(x^3)
$$

Donc la tangente à la courbe en  $0$  est  $T(x) = \ln 2 + x$ . Au voisinage de 0, on a

$$
f(x) - T(x) = -\frac{x^3}{6} + o(x^3)
$$

Pour  $x < 0$  au voisinage de 0, on a  $f(x) - T > 0$  donc f est au-dessus de la tangente. Pour  $x > 0$  au voisinage de 0, on a  $f(x) - T < 0$  donc f est en-dessous de la tangente. La courbe croise la tangente en 0.

Exercice 6

- 1. Calculer le dl à l'ordre 4 en 0 de  $\cos x + \cosh x$ .
- 2. En déduire la tangente à la courbe de  $x \to \cos x + \sin x$  au point  $x = 0$  ainsi que la position de la courbe par rapport à la tangente.

# 3.3 Recherche d'une asymptote et position de la courbe par rapport à son asymptote

Quand x tend vers  $+\infty$  ou  $-\infty$ , on pose  $h = \frac{1}{\sqrt{2}}$  $\overline{x}$ pour se ramener à une variable tendant vers 0. On peut alors utiliser un DL.

Exemple. Trouver les asymptotes de la courbe représentative de la fonction  $f(x) =$  $x^2 + x + 1$  et les placer par rapport à cette courbe. En  $+\infty$ , on factorise par les termes dominants

$$
f(x) = \sqrt{x^2 + x + 1} = x\sqrt{1 + 1/x + 1/x^2}
$$
  
On pose  $\left(\frac{h - \frac{1}{x}}{h}\right)$ , alors  $\left(\frac{h - \frac{1}{x}}{h}\right)$   

$$
f(x) = \frac{1}{h}\sqrt{1 + h + h^2} = \frac{1}{h}\left(1 + \frac{h + h^2}{2} - \frac{(h + h^2)^2}{8} + o(h^2)\right)
$$

$$
= \frac{1}{h} + \frac{1}{2} + \frac{3}{8}h + o(h) = x + \frac{1}{2} + \frac{3}{8x} + o(\frac{1}{x})
$$

Donc  $A(x) = x + \frac{1}{2}$  est asymptote à la courbe en  $+\infty$ .

$$
f(x) - A(x) = \frac{3}{8x} + o_{\infty}(1/x) > 0
$$

f est au-dessus de son asymptote.

En  $-\infty$ , on a de même

$$
f(x) = -x\sqrt{1+1/x+1/x^2} = -x - \frac{1}{2} - \frac{3}{8x} + o(1/x)
$$

Donc  $A(x) = -x - \frac{1}{2}$  est asymptote à la courbe en  $-\infty$ .

$$
f(x) - A(x) = -\frac{3}{8x} + o_{\infty}(1/x) > 0
$$

f est au-dessus de son asymptote.

# 4 TD 19 Développements limités

#### Exercice 1  $(\star\star)$  Déterminer le développement limité à l'ordre n en a des fonctions f suivantes :

$$
f_1(x) = \exp(x) - \frac{1}{2}\ln(1-x) \qquad n = 3 \qquad a = 0
$$
  
\n
$$
f_2(x) = \sqrt{1+x^2} - \frac{1}{\sqrt{1-x^2}} \qquad n = 6 \qquad a = 0
$$
  
\n
$$
f_3(x) = \sqrt{1+x} \arcsin(x) \qquad n = 4 \qquad a = 0
$$
  
\n
$$
f_4(x) = \cos^2(x) \qquad n = 6 \qquad a = 0
$$
  
\n
$$
f_5(x) = \cos(\sin(x)) \qquad n = 6 \qquad a = 0
$$
  
\n
$$
f_6(x) = \exp(\cos(x)) \qquad n = 4 \qquad a = 0
$$
  
\n
$$
f_7(x) = \text{th}(x) \qquad n = 5 \qquad a = 0
$$
  
\n
$$
f_8(x) = \frac{\arctan(x)}{\arcsin(x)} \qquad n = 4 \qquad a = 0
$$
  
\n
$$
f_9(x) = \cos(x) \qquad n = 4 \qquad a = \frac{\pi}{3}
$$
  
\n
$$
f_{10}(x) = \ln(x) \qquad n = 4 \qquad a = \frac{\pi}{3}
$$
  
\n
$$
f_{11}(x) = \exp(x) \qquad n = 4 \qquad a = 2
$$
  
\n
$$
f_{12}(x) = \frac{1}{x} \qquad n = 4 \qquad a = 2
$$
  
\n
$$
f_{13}(x) = (1+x)^{\frac{1}{x}} \qquad n = 3 \qquad a = 0
$$
  
\n
$$
f_{14}(x) = \int_x^{x^2} \sqrt{1+t^2} dt \qquad n = 4 \qquad a = 0
$$

#### Exercice 2

 $(\star \star \star)$  Déterminer le développement limité à l'ordre 7 en 0 de la fonction tangente, en exploitant la relation qui existe entre cette fonction et sa dérivée.

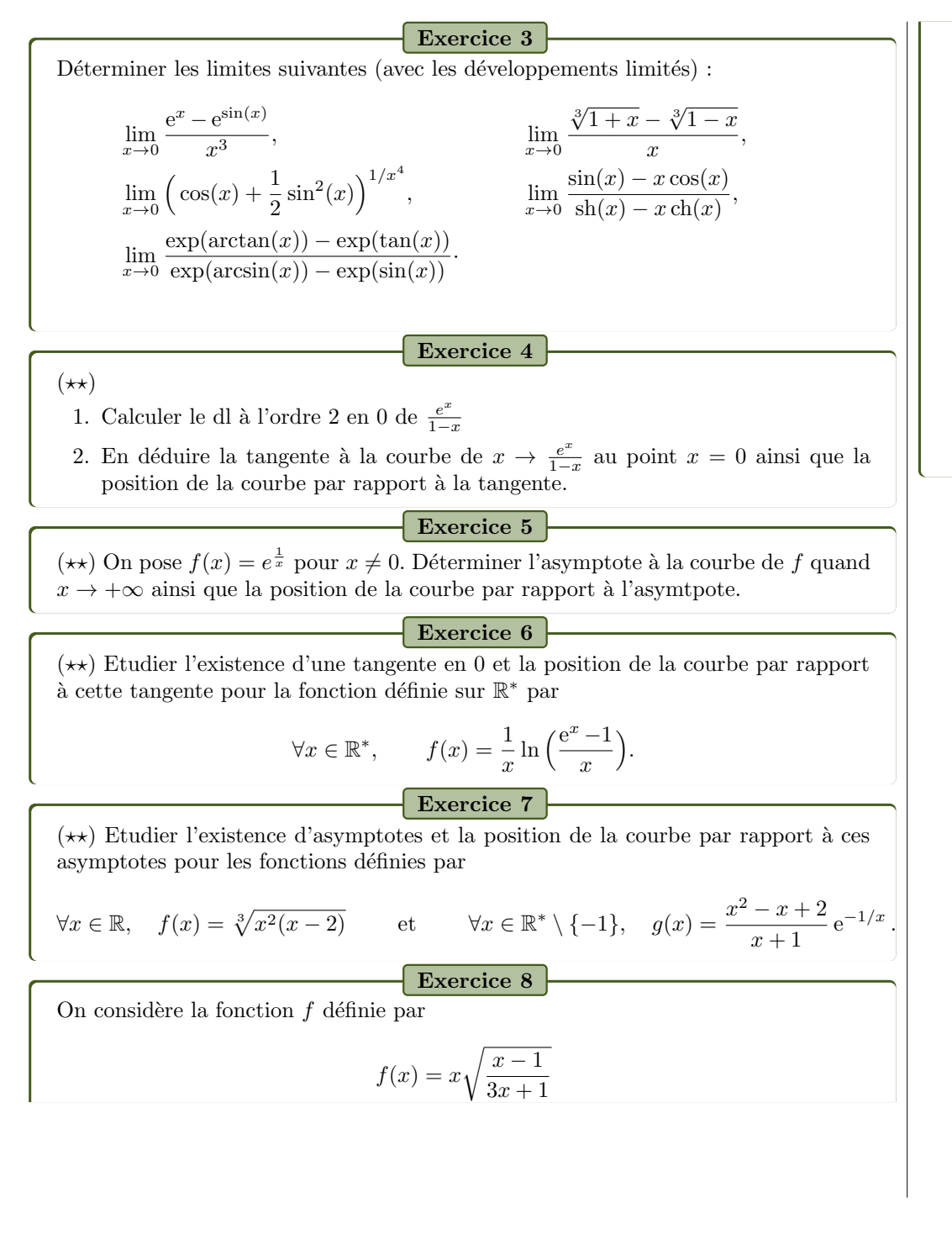

1. On donne le tableau de variation (incomplet) de f :

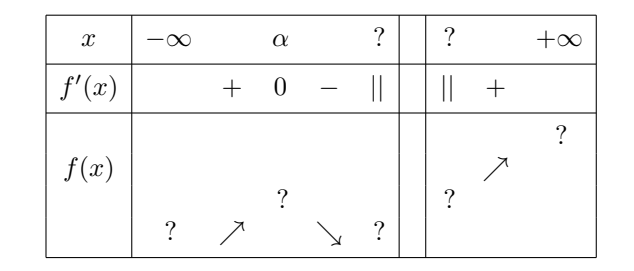

avec || symbolisant des valeurs non définies, et  $\alpha$  un reél. On prendra  $\alpha \approx -\frac{1}{2}$ . Compléter les limites et les valeurs remarquables du tableau.

- 2. Déterminer les équations des asymptotes de f en  $+\infty$  et  $-\infty$  ainsi que la position de la courbe par rapport aux asymptotes.
- 3. Tracer le graphe de  $f$ , ainsi que les asymptotes et les tangentes particulières.